# **NoSQL for Java - 1.0**

- [What's new?](#page-0-0)
- [Description](#page-0-1)
- $\cdot$  [In what situation should you install this extension?](#page-0-2)
- [Function Point, Quality and Sizing support](#page-0-3)
- [CAST AIP compatibility](#page-1-0)
- [Supported DBMS servers](#page-1-1) • [Prerequisites](#page-1-2)
- [Download and installation instructions](#page-1-3)
- [What results can you expect?](#page-1-4)
	- [Rules](#page-4-0)
		- [Violations in the CAST Engineering Dashboard](#page-5-0)
		- [Violations in CAST Enlighten](#page-5-1)
		- [Objects](#page-5-2) • [Links](#page-6-0)
			- [MongoDB](#page-6-1)
			- [MarkLogic](#page-7-0)
			- [CouchDB](#page-7-1)
- **Summary:** This document provides basic information about the extension providing **MongoDB, Marklogic** and **CouchDB** support for the JEE O analyzer.

## <span id="page-0-0"></span>What's new?

Please see [NoSQL for Java - 1.0 - Release Notes](https://doc.castsoftware.com/display/TECHNOS/NoSQL+for+Java+-+1.0+-+Release+Notes) for more information.

## <span id="page-0-1"></span>**Description**

The **NoSQL for Java** provides support for MongoDB, Marklogic and CouchDB for the JEE analyzer.

#### <span id="page-0-2"></span>In what situation should you install this extension?

If you need to analyze **MongoDB, MarkLogic and CouchDB** queries in Java client code.

# <span id="page-0-3"></span>Function Point, Quality and Sizing support

This extension provides the following support:

- **Function Points (transactions)**: a green tick indicates that OMG Function Point counting and Transaction Risk Index are supported
- **Quality and Sizing**: a green tick indicates that CAST can measure size and that a minimum set of Quality Rules exist

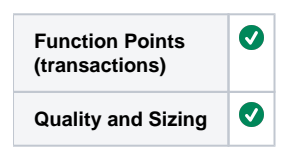

# <span id="page-1-0"></span>CAST AIP compatibility

This extension is compatible with:

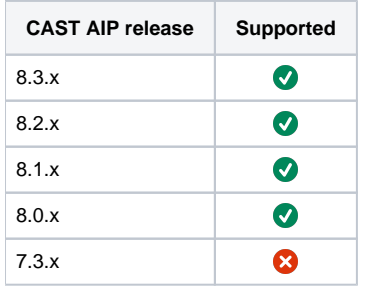

## <span id="page-1-1"></span>Supported DBMS servers

This extension is compatible with the following DBMS servers:

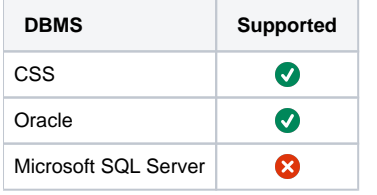

## <span id="page-1-2"></span>**Prerequisites**

An installation of any compatible release of CAST AIP (see table above)

## <span id="page-1-3"></span>Download and installation instructions

Please see:

- [Download an extension](https://doc.castsoftware.com/display/EXTEND/Download+an+extension)
- [Install an extension](https://doc.castsoftware.com/display/EXTEND/Install+an+extension)

The latest [release status](https://doc.castsoftware.com/display/EXTEND/Release+types) of this extension can be seen when downloading it from the CAST Extend server.ത

## <span id="page-1-4"></span>What results can you expect?

Once the analysis/snapshot generation has completed, you can view the results in the normal manner (for example via CAST Enlighten) - click to enlarge:

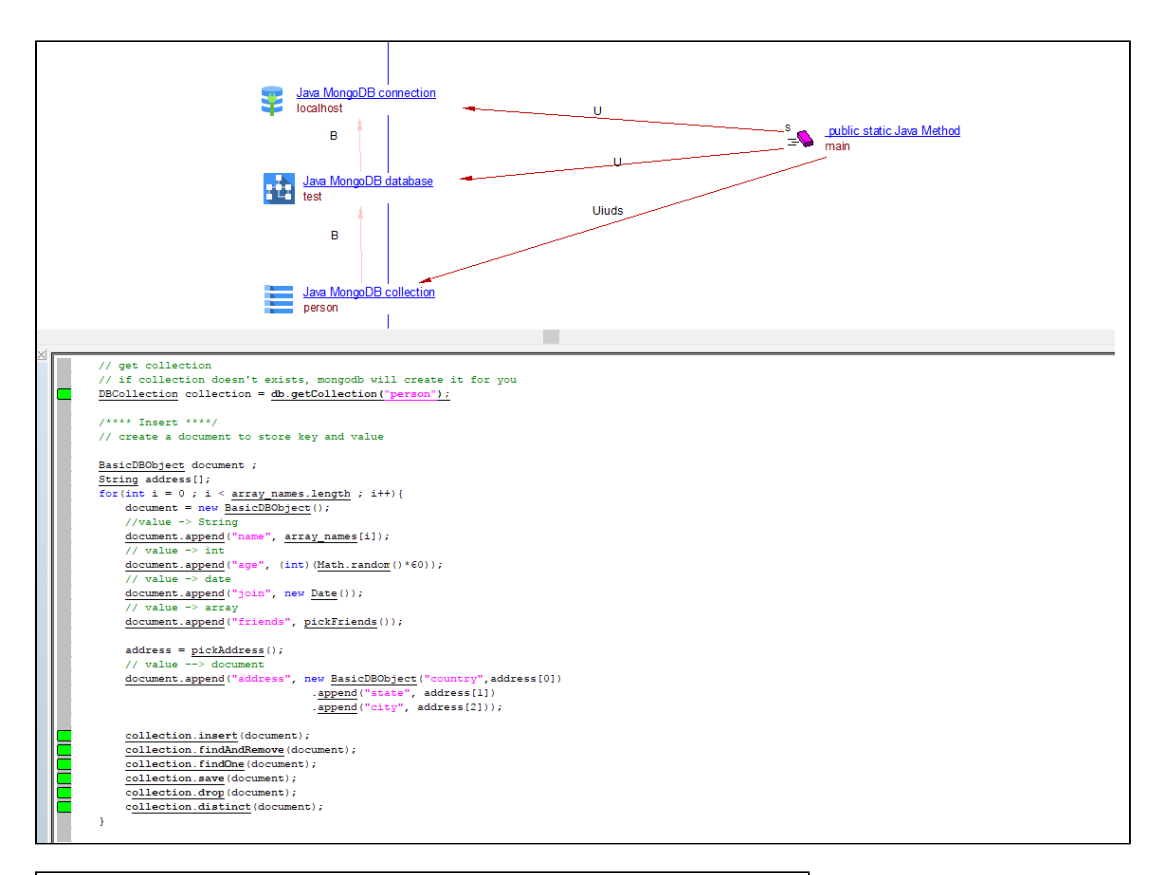

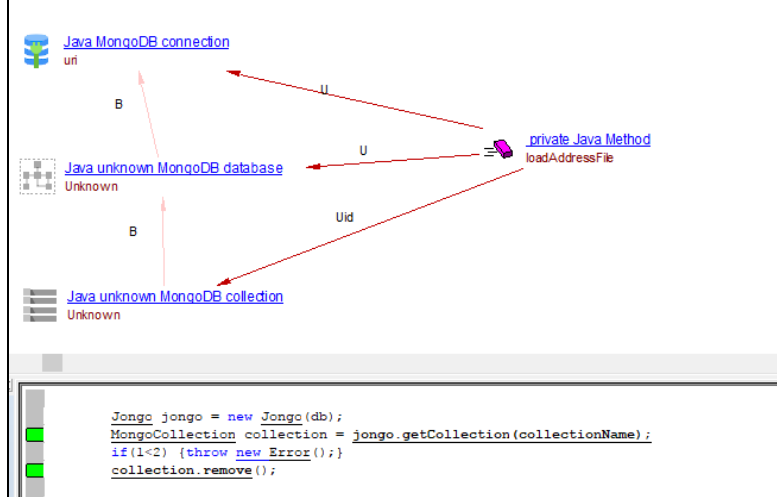

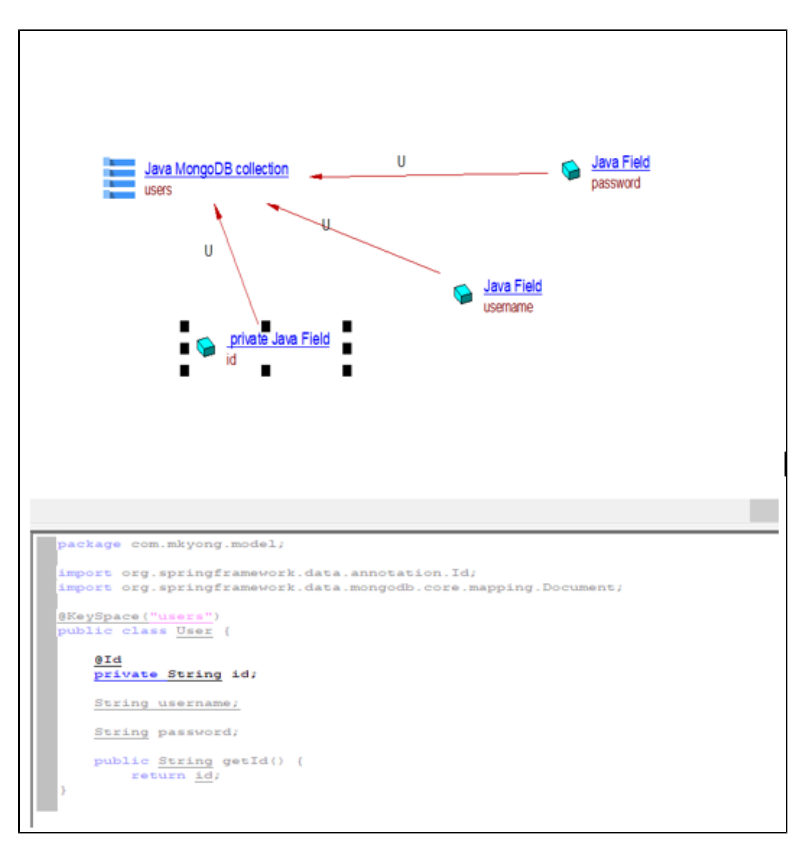

You can also use the CAST Management Studio option View Analysis Unit Content to see the objects that have been created following the analysis:

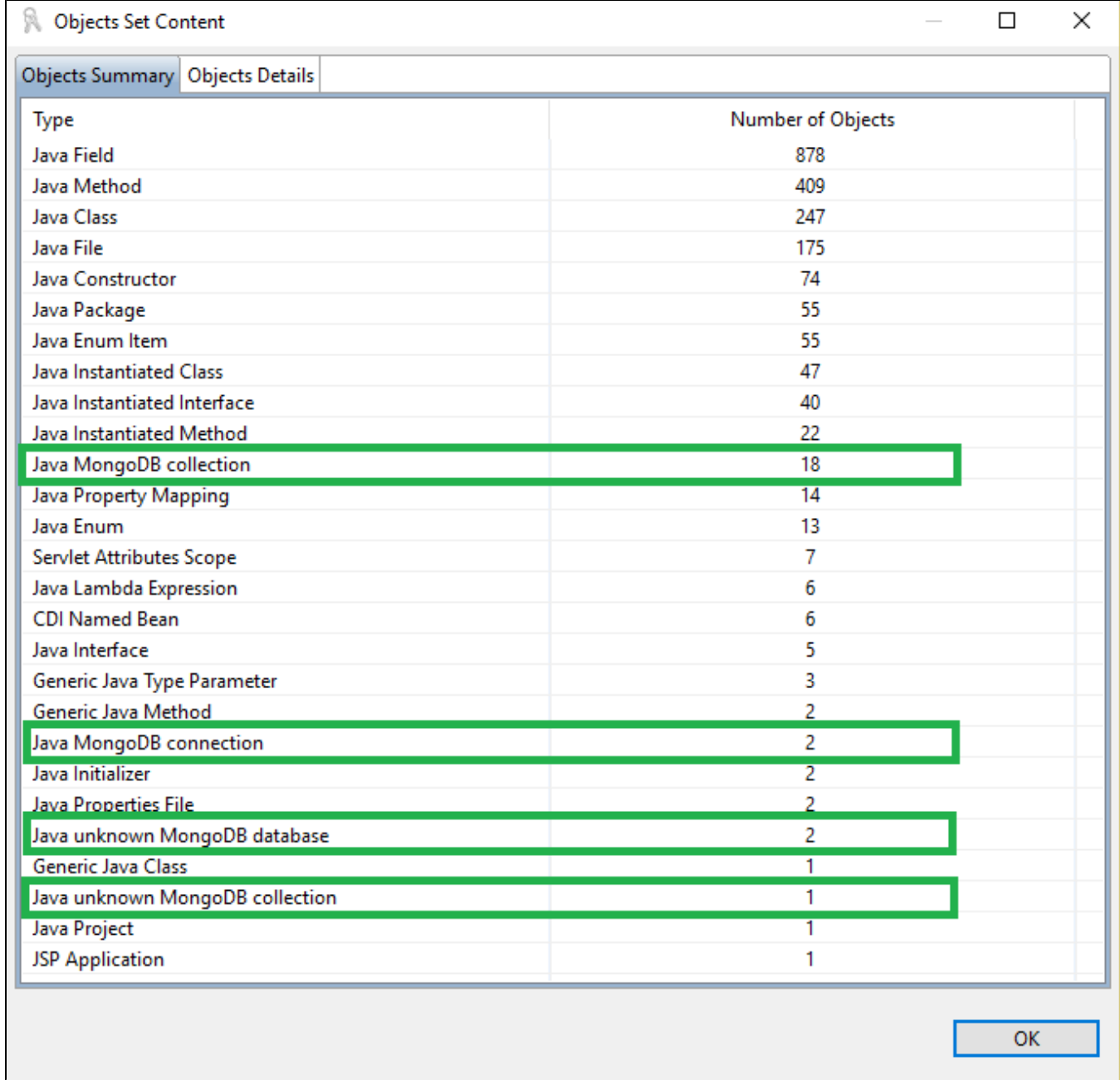

## <span id="page-4-0"></span>Rules

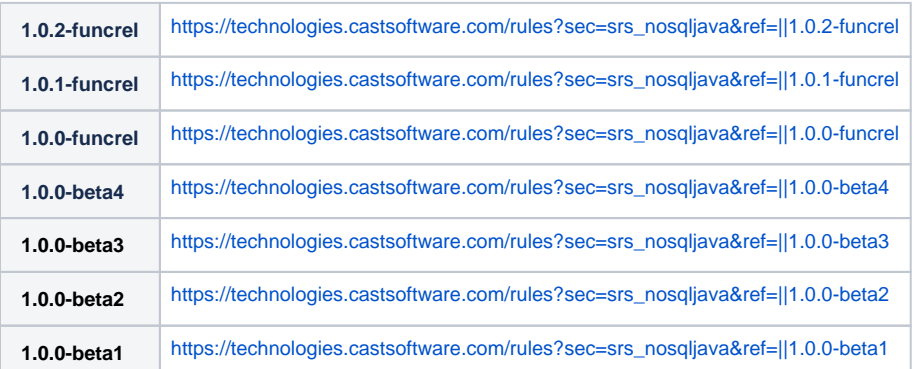

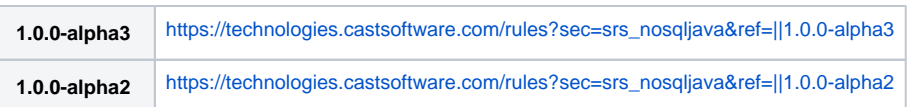

### <span id="page-5-0"></span>**Violations in the CAST Engineering Dashboard**

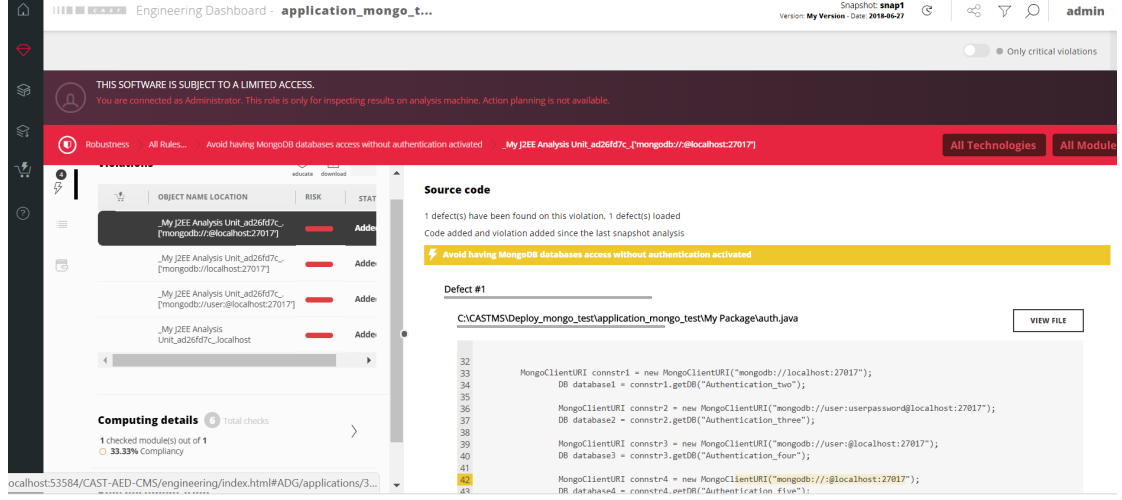

### **Violations in CAST Enlighten**

<span id="page-5-1"></span>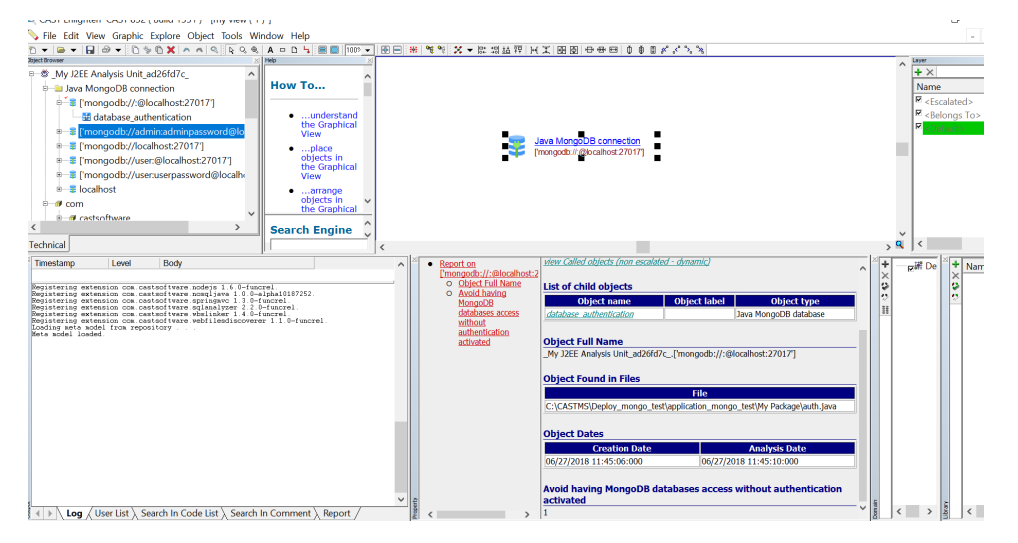

### <span id="page-5-2"></span>**Objects**

The following objects are displayed in CAST Enlighten:

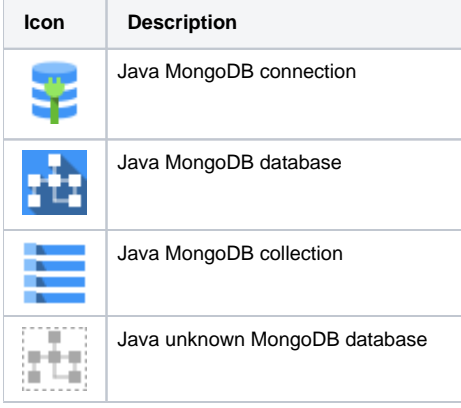

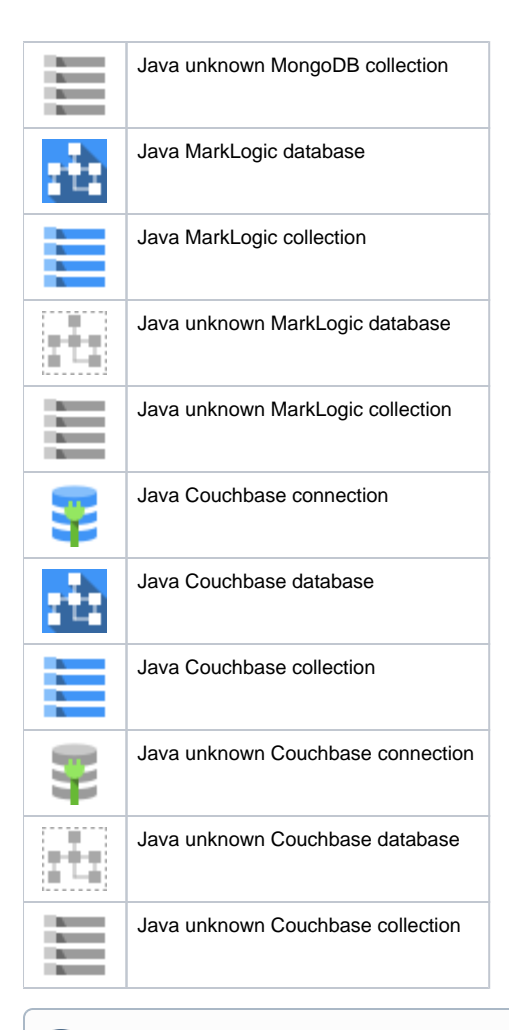

#### Note that:

- Objects and links are detected via parametrization and when parametization is not enough we parse the Java caller object or even the entire Java file:
	- **com.mongodb.MongoClient.MongoClient** is mapped as a MongoDB connection
	- **com.mongodb.Mongo.getDB** to MongoDB databases
	- **com.mongodb.DB.getCollection** to MongoDB collections, .update, .updateMulti, .findAndModify and .save methods are mapped as **useUpdateLinks**.
- For MongoDB we resolve Jongo queries, via parametrization and also:
	- **org.jongo.Jongo.Jongo** is mapped as a MongoDB connection
		- **org.jongo.Jongo.getCollection** to a MongoDB collection

### <span id="page-6-0"></span>Links

Links are created for transaction and function point needs.

#### <span id="page-6-1"></span>**MongoDB**

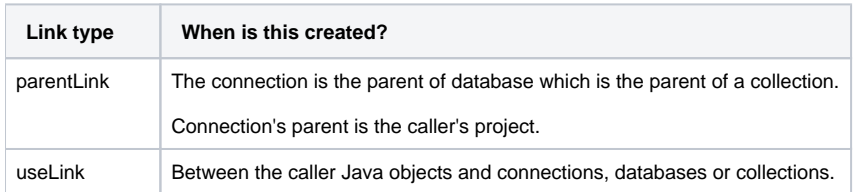

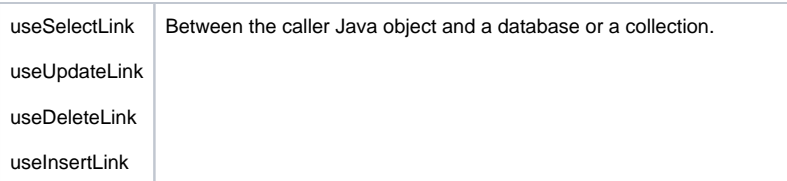

### <span id="page-7-0"></span>**MarkLogic**

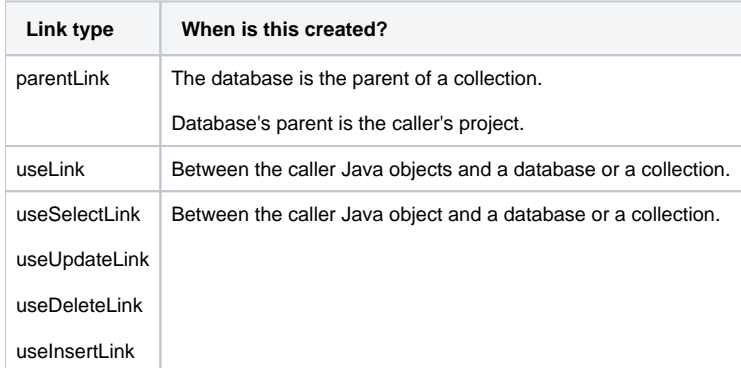

### <span id="page-7-1"></span>**CouchDB**

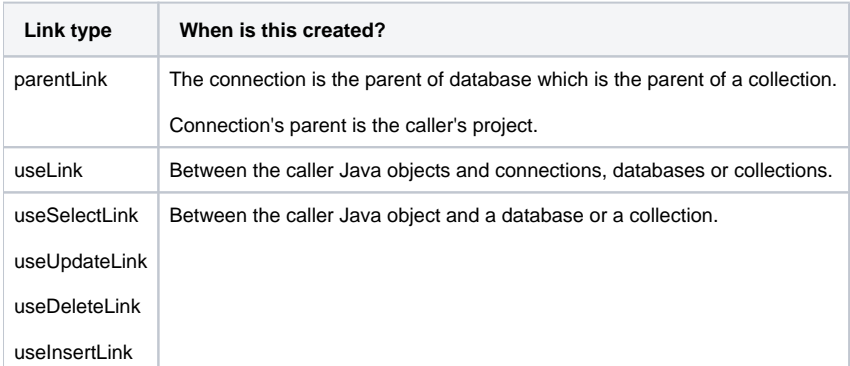